## **PSC Status Flow Facilities Operations**

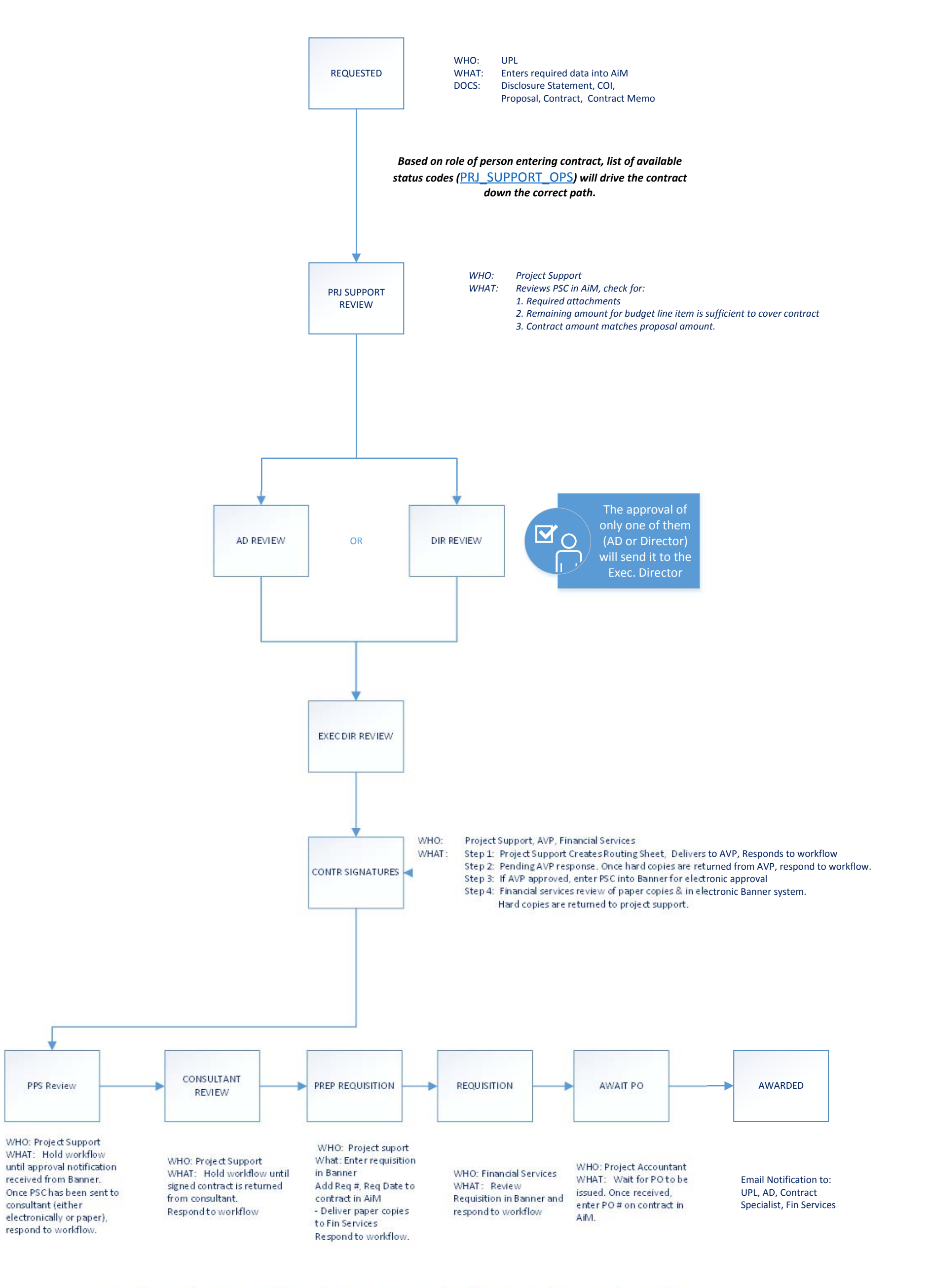

NOTE: If responding to a workflow with Revisions Required, add a NOTE to the PSC explaining the reason.

Revisions Required will return the PSC to the UPL in a status of REVISIONS. Routing then begins again.